## <span id="page-0-0"></span>clusterProfiler

March 24, 2012

DataSet *Datasets...*

## Description

Datasets gcSample contains a sample of gene clusters.

GO2Term *Mapping GOIDs to GO Terms*

#### Description

provide a vector of GOIDs, this function will convert them to corresponding GO Terms

## Usage

GO2Term(GOID)

## Arguments

GOID GOID

## Value

GO Terms

## Author(s)

<span id="page-1-0"></span>

## Description

hypergeometric test for enrichment analysis

## Usage

```
HyperG(numWdrawn, numW, numB, numDrawn)
```
#### Arguments

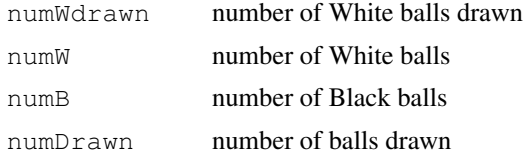

## Value

pvalue

#### Author(s)

Guangchuang Yu <http://ygc.name>

```
clusterProfiler-package
```
*statistical analysis and visulization of functional profiles for genes and...*

## Description

statistical analysis and visulization of functional profiles for genes and gene clusters The package implements methods to analyze and visualize functional profiles of gene and gene clusters.

#### Details

This package is designed to compare gene clusters functional profiles.

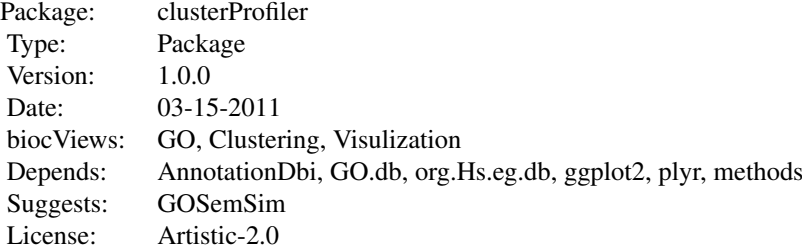

#### <span id="page-2-1"></span>compareCluster 3

#### Author(s)

Guangchuang Yu <guangchuangyu@gmail.com>

Maintainer: Guangchuang Yu <guangchuangyu@gmail.com>

#### See Also

[compareClusterResult,](#page-3-0) [groupGOResult](#page-8-0) [enrichGOResult](#page-4-0)

<span id="page-2-0"></span>compareCluster *Compare gene clusters functional profile...*

#### Description

Compare gene clusters functional profile Given a list of gene set, this function will compute profiles of each gene cluster.

#### Usage

compareCluster(geneClusters, fun=enrichGO, ...)

#### Arguments

geneClusters a list of entrez gene id.  $f(x) = \frac{1}{2\pi\epsilon_0}$  One of group GO and enrich GO.

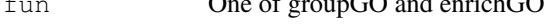

... Other arguments.

## Value

A clusterProfResult instance.

#### Author(s)

Guangchuang Yu <http://ygc.name>

#### See Also

[compareClusterResult-class](#page-3-0), [groupGO](#page-7-0) [enrichGO](#page-3-1)

#### Examples

```
data(gcSample)
xx <- compareCluster(gcSample, fun=enrichKEGG, organism="human", pvalueCutoff=0.05)
#summary(xx)
#plot(xx, type="dot", caption="KEGG Enrichment Comparison")
```
<span id="page-3-2"></span><span id="page-3-0"></span>compareClusterResult-class

*Class "compareClusterResult"...*

#### Description

Class "compareClusterResult" This class represents the comparison result of gene clusters by GO categories at specific level or GO enrichment analysis.

#### Author(s)

Guangchuang Yu <http://ygc.name>

#### See Also

[groupGOResult](#page-8-0) [enrichGOResult](#page-4-0) [compareCluster](#page-2-0)

<span id="page-3-1"></span>enrichGO *GO Enrichment Analysis of a gene set.*

#### Description

GO Enrichment Analysis of a gene set. Given a vector of genes, this function will return the enrichment GO categories with FDR control.

#### Usage

```
enrichGO(gene, organism="human", ont="MF", pvalueCutoff=0.01, readable=FALSE)
```
#### Arguments

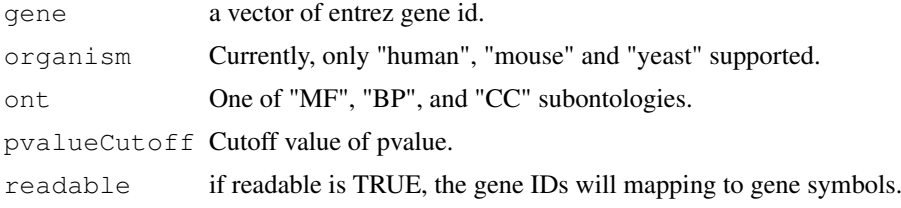

## Value

A enrichGOResult instance.

#### Author(s)

Guangchuang Yu <http://ygc.name>

## See Also

[enrichGOResult-class](#page-4-0), [compareCluster](#page-2-0)

#### <span id="page-4-2"></span>enrichGOResult-class 5

#### Examples

```
#data(gcSample)
#yy <- enrichGO(gcSample[[1]], organism="human", ont="BP", pvalueCutoff=0.01)
#head(summary(yy))
#plot(yy)
```
<span id="page-4-0"></span>enrichGOResult-class

*Class "enrichGOResult"...*

#### Description

Class "enrichGOResult" This class represents the result of GO enrichment analysis with FDR control.

## Author(s)

Guangchuang Yu <http://ygc.name>

#### See Also

[compareClusterResult](#page-3-0) [compareCluster](#page-2-0) [enrichGO](#page-3-1)

<span id="page-4-1"></span>enrichKEGG *KEGG Enrichment Analysis of a gene set.*

#### Description

KEGG Enrichment Analysis of a gene set. Given a vector of genes, this function will return the enrichment KEGG categories with FDR control.

#### Usage

enrichKEGG(gene, organism="human", pvalueCutoff=0.05, readable=FALSE)

## Arguments

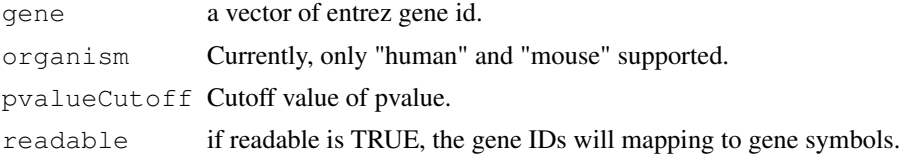

#### Value

A enrichKEGGResult instance.

## Author(s)

#### See Also

[enrichKEGGResult-class](#page-5-0), [compareCluster](#page-2-0)

#### Examples

```
data(gcSample)
yy = enrichKEGG(gcSample[[5]], pvalueCutoff=0.01)
head(summary(yy))
#plot(yy)
```
<span id="page-5-0"></span>enrichKEGGResult-class *Class "enrichKEGGResult"...*

#### Description

Class "enrichKEGGResult" This class represents the result of KEGG enrichment analysis.

#### Author(s)

Guangchuang Yu <http://ygc.name>

## See Also

[compareClusterResult](#page-3-0) [compareCluster](#page-2-0) [enrichKEGG](#page-4-1)

geneID2geneName *convert gene IDs to gene Names*

## Description

convert a list of gene IDs to gene Names.

#### Usage

geneID2geneName(geneID.list, organism)

#### Arguments

geneID.list a list of gene IDs organism one of human, mouse and yeast.

#### Value

a list of gene names.

#### Author(s)

<span id="page-5-1"></span>

<span id="page-6-0"></span>getGO2ExtID *query genes annotated by given GOIDs*

#### Description

provide a vector of GOIDs, and organism, this function will return the species specific gene list annotated by the given GOIDs.

#### Usage

getGO2ExtID(GOID, organism)

#### Arguments

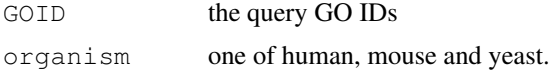

## Value

a list of gene IDs, the names of the list is the GOIDs

#### Author(s)

Guangchuang Yu <http://ygc.name>

getGOLevel *get GOIDs at a specific level*

#### Description

query GOIDs at a specific level.

#### Usage

getGOLevel(ont, level)

#### Arguments

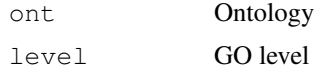

## Value

a vector of GOIDs

#### Author(s)

<span id="page-7-1"></span>getRatio *getRatio*

#### Description

provide numerator and denominator, return numerator/denominator

#### Usage

getRatio(a, b)

#### Arguments

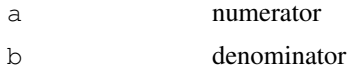

#### Value

numerator/denominator

## Author(s)

Guangchuang Yu <http://ygc.name>

<span id="page-7-0"></span>groupGO *Functional Profile of a gene set at specific GO level.*

## Description

Functional Profile of a gene set at specific GO level. Given a vector of genes, this function will return the GO profile at specific level.

#### Usage

```
groupGO(gene, organism="human", ont="CC", level=2, readable=FALSE)
```
#### Arguments

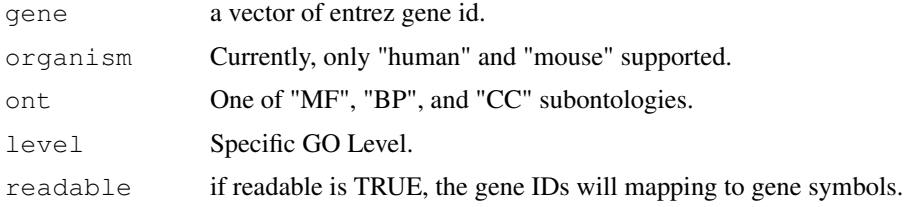

## Value

A groupGOResult instance.

#### <span id="page-8-1"></span>groupGOResult-class 9

#### Author(s)

Guangchuang Yu <http://ygc.name>

#### See Also

[groupGOResult-class](#page-8-0), [compareCluster](#page-2-0)

#### Examples

```
data(gcSample)
yy <- groupGO(gcSample[[1]], organism="human", ont="BP", level=2)
head(summary(yy))
#plot(yy)
```
<span id="page-8-0"></span>groupGOResult-class

*Class "groupGOResult"...*

#### Description

Class "groupGOResult" This class represents the result of functional Profiles of a set of gene at specific GO level.

#### Author(s)

Guangchuang Yu <http://ygc.name>

#### See Also

[compareClusterResult](#page-3-0) [compareCluster](#page-2-0) [groupGO](#page-7-0)

pModify *changing title and font size*

#### Description

changing ggplot object's title and font size

## Usage

pModify(p, title="", font.size=12)

#### Arguments

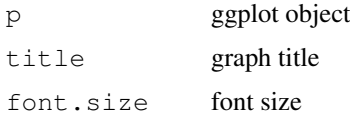

## <span id="page-9-0"></span>Details

interal use, not for user.

## Author(s)

Guangchuang Yu <http://ygc.name>

path2Name *convert KEGG pathway ID to pathway Name*

#### Description

provide a vector of KEGG pathway IDs, this function will convert them to corresponding KEGG pathway Names

## Usage

```
path2Name(pathIDs)
```
## Arguments

pathIDs KEGG pathway IDs

## Value

KEGG pathway names

#### Author(s)

Guangchuang Yu <http://ygc.name>

plot *plot method*

#### Description

plot method for groupGOResult instance

#### Arguments

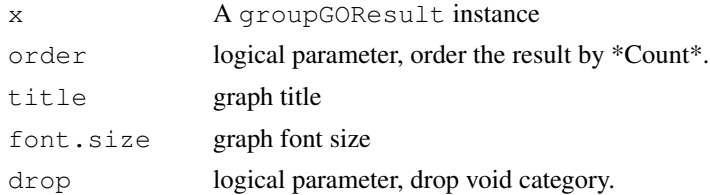

## Value

ggplot object

#### <span id="page-10-0"></span>plotting.barplot 11

#### Author(s)

Guangchuang Yu <http://ygc.name>

plotting.barplot *internal function of barplot*

## Description

generate a bar plot

## Usage

```
plotting.barplot(result, title, font.size=12)
```
#### Arguments

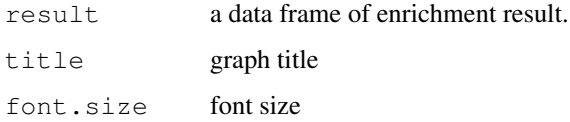

## Details

interal use, not for user.

#### Value

ggplot object

## Author(s)

Guangchuang Yu <http://ygc.name>

plotting.clusterProfile *plotting-clusterProfile*

## Description

Internal plot function for plotting compareClusterResult

## Usage

```
plotting.clusterProfile(clProf.reshape.df, type="dot", by="percentage", title=""
```
<span id="page-11-0"></span>12 summary summary summary summary summary summary summary summary summary summary summary summary summary summary

## Arguments

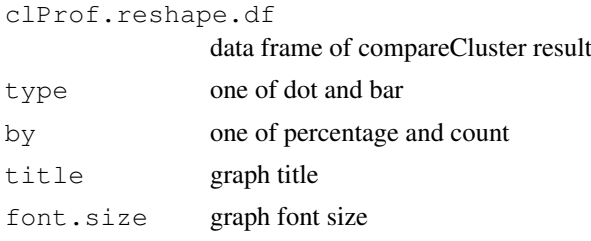

#### Value

ggplot object

## Author(s)

Guangchuang Yu <http://ygc.name>

show *show method*

#### Description

show method for groupGOResult instance

## Arguments

object A groupGOResult instance

#### Value

message

## Author(s)

Guangchuang Yu <http://ygc.name>

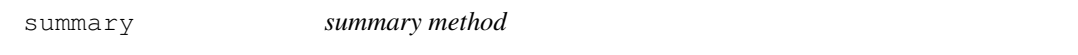

## Description

summary method for groupGOResult instance

## Arguments

object A groupGOResult instance

## Value

A data frame

summary the contract of the contract of the contract of the contract of the contract of the contract of the contract of the contract of the contract of the contract of the contract of the contract of the contract of the co

## Author(s)

Guangchuang Yu

# **Index**

```
∗Topic classes
   compareClusterResult-class, 4
   enrichGOResult-class, 5
   enrichKEGGResult-class, 6
   groupGOResult-class, 9
∗Topic datasets
   DataSet, 1
∗Topic manip
   compareCluster, 3
   enrichGO, 4
   enrichKEGG, 5
   groupGO, 8
∗Topic package
   clusterProfiler-package, 2
clusterProfiler
       (clusterProfiler-package),
       \mathcal{D}clusterProfiler-package, 2
compareCluster, 3, 4–6, 9
compareClusterResult, 3, 5, 6, 9
compareClusterResult-class, 3
compareClusterResult-class, 4
```

```
DataSet, 1
```

```
enrichGO, 3, 4, 5
enrichGOResult, 3, 4
enrichGOResult-class, 4
enrichGOResult-class, 5
enrichKEGG, 5, 6
enrichKEGGResult-class, 6
enrichKEGGResult-class, 6
```

```
gcSample (DataSet), 1
geneID2geneName, 6
getGO2ExtID, 7
getGOLevel, 7
getRatio, 8
GO2Term, 1
groupGO, 3, 8, 9
groupGOResult, 3, 4
groupGOResult-class, 9
groupGOResult-class, 9
```
## HyperG, [2](#page-1-0)

```
path2Name, 10
plot, 10
plot,compareClusterResult-method
       (compareClusterResult-class),
       4
plot,enrichGOResult-method
       (enrichGOResult-class), 5
plot,enrichKEGGResult-method
       (enrichKEGGResult-class), 6
plot,groupGOResult-method
       (groupGOResult-class), 9
plotting.barplot, 11
plotting.clusterProfile, 11
pModify, 9
```

```
show, 12
show,compareClusterResult-method
       (compareClusterResult-class),
       \Deltashow,enrichGOResult-method
      (enrichGOResult-class), 5
show,enrichKEGGResult-method
      (enrichKEGGResult-class), 6
show,groupGOResult-method
       (groupGOResult-class), 9
summary, 12
summary,compareClusterResult-method
       (compareClusterResult-class),
       4
summary,enrichGOResult-method
      (enrichGOResult-class), 5
summary,enrichKEGGResult-method
      (enrichKEGGResult-class), 6
summary, groupGOResult-method
      (groupGOResult-class), 9
```